**Photoshop brushes cloud free download**

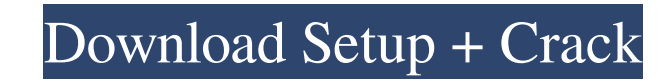

**Download Photoshop Brushes Cloud Crack + Keygen For (LifeTime) Download [Win/Mac] [Latest]**

Although it is a sophisticated tool, Photoshop has a learning curve, and those learning to edit images may find that the feature set is less than intuitive. Chapter 1 walks you through the basics of using Photoshop. Chapter 1 also tells you where to find free online tutorials and how to purchase printed or online resources that teach Photoshop's features. Photoshop is a powerful and useful tool. However, Photoshop CS5 is not the only photo editor out there. Many other photo editors are available that can perform many of the same functions as Photoshop, but you may find that a simpler, more intuitive tool works best for your particular editing needs. As Photoshop continues to evolve, as new features are added, and as more and more users learn its features, some users may find that the interface is slowing down or even becoming more cumbersome. Instead, look into programs that promise to provide the functionality you want more quickly. New tools are being developed and enhanced all the time. If the software you currently use isn't working for you, try out a different program or update your existing tool. Finding the Right Photo Editor Without a doubt, Photoshop is the industry standard of photo-editing software. However, there are many other great products out there, and even more powerful tools in the works that can help you make your images look better. The following list offers some guidance to help you select the right photo editor for your editing needs. Image editors that are powerful and fast The best image editors have the following functions: Create layers — Saving, merging, and deleting layers is the most important part of the process. Photoshop, for example, has a Clear Overlays feature that removes the appearance of a layer from an image, but that layer remains there, ready to be merged back into the image. A layer is a way of saving the image the way you think it should be, and merging layers is a way of combining multiple pieces of information in an image into one seamless piece, whereas the layers found in most image editors separate the layer from the image. Adjust layers — Photoshop has the in-depth control over layers that most photo editors don't. However, Photoshop is a bit more intimidating to users who are new to layers and effects because the interface looks different from the other image editors that come bundled with your operating system. Layers often act more intuitively if you're used to working with them. For example, most photo editors present options that apply to all layers, or to

## **Download Photoshop Brushes Cloud**

Editor's note: What's the best Photoshop alternative? If you're looking for something more than a basic photo editor, check out our Photoshop alternative reviews roundup. Read: Best Photoshop alternatives In a small, crowded field, Adobe's cross-platform graphic software has stood the test of time. That doesn't mean it has it all, but it's a powerful tool for graphics pros and hobbyists who are starting out or have limited budgets. Adobe Photoshop Express is designed for quick photo editing and sharing. It supports most of the features of the full-version Photoshop, but has a simpler interface and fewer options. If you already have an Adobe subscription or are not interested in more than basic photo editing, Photoshop Elements is an alternative. It has most of the features of Photoshop but is intended for hobbyists and photographers who want to edit photos. Elements comes with a free, student version and pay-as-you-go option, or you can just download the free version. What is Photoshop Elements? Adobe Photoshop Elements is a graphics editor and an image editor designed for hobbyists, graphic designers, web designers and others. It offers professional-level features such as advanced photo editing, document editing, file management, high-quality printing and more. The software is intended to be used for creating text, images, vector-based artwork and more. For a more detailed look at what's included in Photoshop Elements, read this article on the Adobe website. Adobe Photoshop Elements is available on Mac, Windows and Linux, as well as the web. It's intended for new and casual users, but also for professionals who want to quickly whip up a digital photo project or mock up a website. It's used in higher education for teaching students how to use graphics software, and also in businesses where managers want to quickly turn sketches and mockups into real designs. Elements is also a part of Adobe Creative Cloud, which means it's included in all of the big-name Creative Cloud membership plans. The software includes more creative features than those included in Photoshop, but doesn't include all of the tools in Photoshop. Downloading Photoshop Elements Adobe Photoshop Elements is available for both Mac and Windows. The software is included in some Adobe Creative Cloud membership plans, and is also available for a free download. Photoshop Elements is available 05a79cecff

## **Download Photoshop Brushes Cloud**

The Shape Lasso tool is used for drawing lines or shapes on your images. There are other tools for this, including lines, squares, rectangles, ellipses and polygons. You can create a selection of pixels using the Magic Wand tool. You can then convert the pixels to white, which is useful for removing unwanted parts of an image. You can create transparency in your image using the Opacity tool. There are many different shades of gray which can be used to alter the appearance of your image. Black is normally used for shadow parts of an image, while white is often used for highlights. You can also apply fade effects. The Fade tool gives you an option to fade a specific area of an image. The Gradient tool allows you to create linear gradients, which can be used for special effects and borders. There is also a Liquify tool which allows you to apply local transformations to your image. You can use it for stretching or twisting of selected areas of an image. Many different gradients can be created using the Gradient tool. The Gradient Fill tool is used to create gradients with pixel colours. The Gradient Background tool can be used for creating gradients between two images. The Hue/Saturation tool allows you to change the Hue (colours) and Saturation (brightness) of a specific area in your image. The Watercolor tool allows you to create an effect similar to hand-painted watercolours. The Healing Brush lets you erase part of an image that was accidentally added to the wrong layer. There is the Clone Stamp tool which allows you to copy pixels from another part of your image to a previously selected area. You can use the Eraser tool to draw or blur out a selected area of an image. You can also use the Eraser tool to erase the contents of the Clipboard. The Liquify tool is useful for creating local transformations of images. It allows you to stretch or squash different parts of an image. Spirals and waves are two effects that are useful to create cool designs or borders for an image. The Gradient tool can be used to create various effects with different colours. The Radial Gradient can be used to create circular colour blends. The Paint Bucket can be used to clear pixels. The Paint Bucket with Shape are used for painting edges of a selected area of an image. Clone Stamp and Healing Brush can be used to fix or edit your

## **What's New In Download Photoshop Brushes Cloud?**

NextStop Blog Search form Ride Lanes If you're looking for a clear, predictable route on the roads in your neighborhood, you might consider signing up for a new "Ride Lanes" program. Before you do, however, know that you're not going to receive any special benefits. In reality, these are just like any other free service – you probably can't even get them on your own. But these new programs are especially good for drivers, thanks to GPS and other technological advances. They allow users to get directions to their destination via a road with a different colored lane or line than the typical red or yellow. Usually, if you are unfamiliar with an area, these are a good way to get around. Applying for one will require a few things. First, you'll need to get a smartphone app that can communicate with the lane system. Second, you will need to provide proof of insurance or liability insurance on your car and you must provide a specific license plate number. If your car or license plate number was involved in a crash, this can help prevent insurance companies from "tacking on" your cost for accidents. Finally, you'll need to provide proof that you drive often. In many cases, your insurance company will already have you registered in the program. Others, like the City of Saint Louis, don't require this, but it makes sense for those who travel often to save the cost of an annual fee. Ultimately, the program will be rolled out at the end of 2014. The application process will take about 30-60 minutes to complete. Email your entry to contact@nextstop.com with a minimum of 200 words explaining why you're interested in entering the program.- name: Installing Ruby apt: pkg=ruby-{{ ruby\_version }} when: ruby\_version is defined tags: - install\_ruby - name: Installing RubyGems apt: pkg=rubygems-{{ ruby\_version }} when: ruby\_version is defined tags: - install\_rubygems - name: Installing Postgresql apt: pkg=postgresql-{{ postgresql\_version }} when: postgresql\_version is

## **System Requirements:**

Minimum Requirements: OS: Windows 7 SP1 or higher (64-bit OS only) Processor: Intel Core i5 or better, or AMD Phenom X2 or better Memory: 4GB Graphics: NVIDIA GeForce GTX 670 or better, or AMD Radeon HD 7970 or better DirectX: Version 11 Hard Drive: 15GB Network: Broadband Internet connection Sound Card: DirectX 11.0 compatible Additional Notes: Recommended Requirements: OS: Windows 7 SP1 or higher

<https://chronicpadres.com/how-to-download-photoshop-express-on-laptop-windows-10/> <https://jolomobli.com/adobe-photoshop-7-0-1-crack-full-version/> <http://www.babel-web.eu/p7/photoshop-7-0-full/> <https://cuteteddybearpuppies.com/2022/06/photoshopactionfortexturesinphotoshop/> [https://indi78.com/wp-content/uploads/2022/07/Photoshop\\_Cc\\_2014\\_Full\\_Keygen\\_License.pdf](https://indi78.com/wp-content/uploads/2022/07/Photoshop_Cc_2014_Full_Keygen_License.pdf) <http://www.ndvadvisers.com/wp-content/uploads/2022/07/kalqua.pdf> <https://stansgigs.com/advert/d-easy-brushes-photoshop-brushes-set/> <https://rmancycles.com/sites/default/files/webform/ginehil891.pdf> <https://okinawahousingportal.com/how-to-download-adobe-photoshop-cs6-for-mac-free/> <http://trabajarenlafrater.com/wp-content/uploads/2022/06/faljul.pdf> [https://quiet-oasis-72036.herokuapp.com/adobe\\_photoshop\\_cs3\\_app\\_free\\_download.pdf](https://quiet-oasis-72036.herokuapp.com/adobe_photoshop_cs3_app_free_download.pdf) <https://reset-therapy.com/wp-content/uploads/2022/07/heavlivi.pdf> [http://aocuoieva.com/wp-content/uploads/2022/07/Adobe\\_Photoshop\\_Album\\_Starter\\_Edition\\_32.pdf](http://aocuoieva.com/wp-content/uploads/2022/07/Adobe_Photoshop_Album_Starter_Edition_32.pdf) <http://tuinfonavit.xyz/?p=13781> [https://wkib.de/wp-content/uploads/2022/07/photo\\_editing\\_in\\_photoshop\\_smoke\\_bomb\\_download.pdf](https://wkib.de/wp-content/uploads/2022/07/photo_editing_in_photoshop_smoke_bomb_download.pdf) [https://stompster.com/upload/files/2022/07/oFG9wePNPoF9sj7H9yox\\_01\\_539402d0ae58cf2db06dade5c6a0ea87\\_file.pdf](https://stompster.com/upload/files/2022/07/oFG9wePNPoF9sj7H9yox_01_539402d0ae58cf2db06dade5c6a0ea87_file.pdf) <http://www.oscarspub.ca/uploaded-high-quality-free-eyebrow-brushes-psd-300-brushes/> <https://antiquesanddecor.org/full-download-free-adobe-photoshop-cs3/> [https://www.town.hull.ma.us/sites/g/files/vyhlif3286/f/uploads/hull\\_parking\\_regulations\\_notice\\_for\\_2021.pdf](https://www.town.hull.ma.us/sites/g/files/vyhlif3286/f/uploads/hull_parking_regulations_notice_for_2021.pdf) <https://swisshtechnologies.com/how-to-install-adobe-photoshop/>